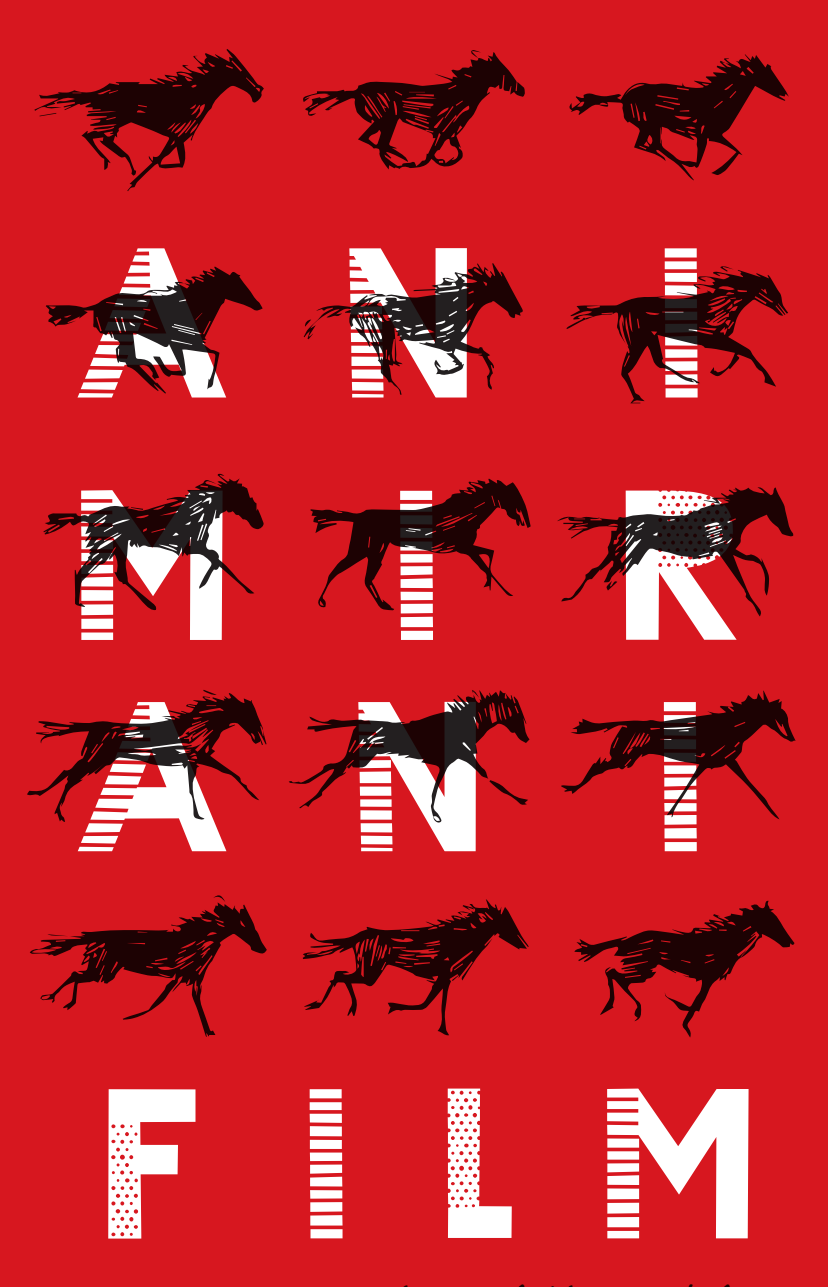

**Kinodvor.** Kinobalon. *Moj kino je lahko Kinobalon.*

MSJ **FILM SEE STATE** 

**Dobrodošel, dobrodošla v kinu!** Kateri film si si ogledal/a? Ti je bil všeč? Tu je prostor za zapiske, da bo film še dolgo ostal s tabo.

> **Je bil film …?** *Pobarvaj, s čimer se strinjaš.* smešen žalosten **O** prekratek predolg zanimiv strašen **O** lep prismuknjen napet  $\bullet$

> > **Hetanovitaliica**

Mestna občini

Liubliana

圖

**100 Kinodvor.**<br>**15** Mestni kino.

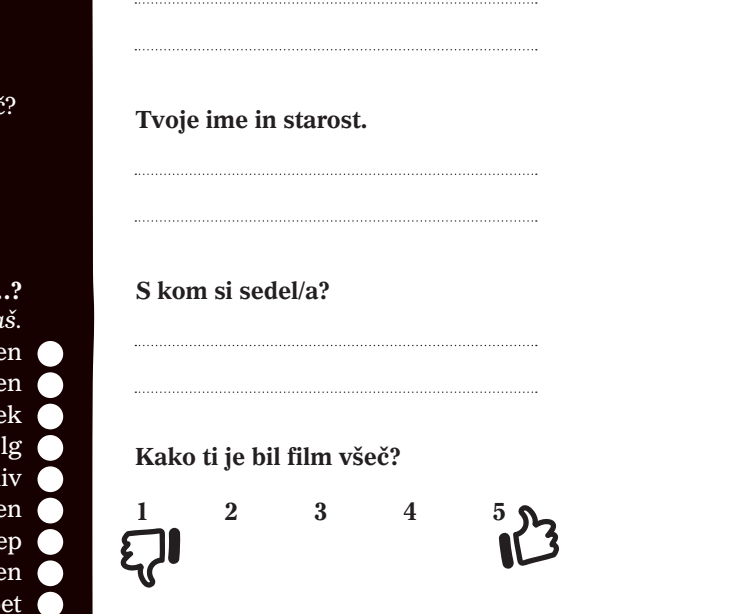

**Naslov filma**

**Kateri prizor iz filma ti je bil najbolj všeč? Kateri liki so ti najbolj ostali v spominu? Nariši ali opiši.**

> **So ti všeč animirani filmi?** Potem se skupaj podajmo na animirano dogodivščino in jih spoznajmo.

*Kolofon* | **Animirani film • Zbirka Kinobalon, 53. knjižica •** *Založil:* Javni zavod Kinodvor, *zanj:* Metka Dariš • *Uredila:* Barbara Kelbl • *Besedila:*  Barbara Kelbl • *Naredimo animirani film!:* Petra Slatinšek, Leon Vidmar, *fotografije:* Urška Boljkovac • *Kdo je Koyaa?: Z*VVIKS • *Optične igrače:*<br>Barbara Kelbl, *po predlogi: M*arjan Manček: Cici Vesela šola Risani fi Slon 2007 *• Jezikovni pregled:* Mojca Hudolin • *Oblikovanje in ilustracija naslovnice in tavmatropa:* Andraž Filač • *Tisk:* Mat-Format d.o.o. • Ljubljana, junij 2023

# odkrIj čarobnI SVET ANIMACIJE!

#### **Kaj je animirani film?**

**Animacija** je filmska čarovnija, v kateri nekaj, kar je negibno, oživi. Beseda anima je zelo stara in v latinščini pomeni duša, dih. Animacija torej pomeni vdihniti stvarem dušo, jih oživiti.

Animirani film naredimo tako, da oživimo risbe, lutke, predmete na filmskem traku ali v računalniku. Kadar so stvari narisane, temu rečemo **risanka**. Ker pa z animacijo lahko oživimo tudi druge stvari, takim filmom rečemo **animirani film** .

Animirani filmi nastanejo tako, da jih posnamemo **od slike do slike**. Vsaka naslednja sličica je nekoliko drugačna od prejšnje. Za vsako sekundo filma moramo narediti 24 sličic. Ko se te sličice nato zavrtijo pred našimi očmi, se nam zazdi, da so podobe oživele.

Pri animaciji se podobe gibajo, spreminjajo. Postajajo večje ali manjše. Spreminjajo obliko in barvo. Se premikajo, pojavljajo in izginevajo. Pozorno poglej, kako je dva miška, ki se imenujeta Suhi in Mencej, oživil animator Timon Leder v animiranem filmu **Mišja hiša** (2022). Na vsaki sličici se čisto malo spremenita. Primerjaj prvo sličico z vsemi naslednjimi – koliko razlik najdeš? Podrobno opazuj tako oba miška kot ozadje.

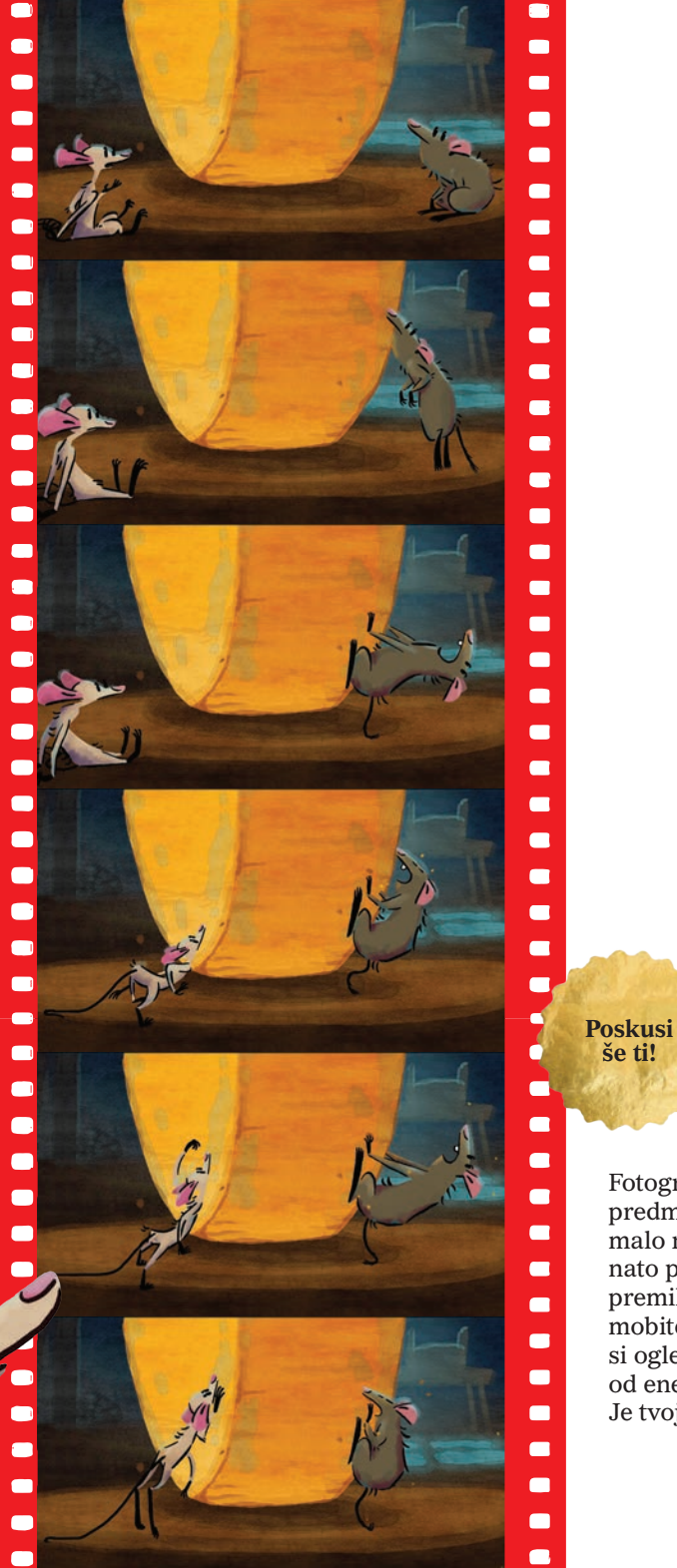

*Foto: Mišja hiša, Zavod Dagiba*

Foto: Mišja hiša, Zavod Dagiba

Fotografiraj svojo igračo ali neki drug predmet. Potem to stvar premakni čisto malo naprej – in jo spet fotografiraj. In nato ponovi to še nekajkrat. Pazi, da so premiki res majhni in da fotoaparata ali mobitela medtem ne premikaš. Potem si oglej posnete fotografije, tako da greš od ene do druge zelo hitro. Je tvoja igrača oživela?

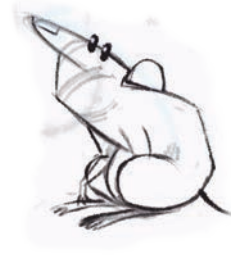

#### **Risani film – risanka**

Risanka včasih rečemo kar vsem animiranim filmom. Toda zares so to samo tisti, ki so narisani. Včasih so bili vsi risani filmi narisani na roko. Si predstavljaš, da moraš za kratko 3-minutno risanko narisati od 3000 do 4000 risbic? Če bi vsak dan narisal po eno samo risbo, bi kratko risanko risal od rojstva pa do 10. leta!

Nekateri risanke še vedno rišejo na papir ali folijo, liste fotografirajo in jih potem prenesejo na računalnik. Drugi pa že kar takoj rišejo na računalnik. Takrat to imenujemo **2D računalniška animacija**. Timon Leder je miška, ki si ju spoznal na prejšnji strani, narisal na tablico v zelo različnih položajih. Najprej ju je le skiciral, skupaj z Manico Kicušić. Tilen Javornik je dodal črne stripovske linije, Veronika Hozjan pa akvarelne barve.

Jošt Šeško in Aleš Berčič sta like sestavila z ozadji, ki jih je pripravil Urban Breznik. Koliko oseb sodeluje pri pripravi enega samega kadra! In to še preden se začne samo animiranje.

#### **Računalniška animacija**

Vse več filmov danes v celoti nastane na računalniku, brez fotoaparata ali risanja z roko. Ustvarjalci like ustvarijo ali narišejo kar v računalniku. In enako ozadja. Potem jih z računalniškimi programi tudi premikajo. Toda bistvo animacije ostaja enako: liki in predmeti se spreminjajo iz sličice v sličico in tako oživijo.

Računalniško 2D animacijo **Mišja hiša** si že spoznal/a. Kadar pa animatorji oživljajo računalniške lutke in ozadja v treh dimenzijah, to imenujemo računalniška **3D animacija**. V kratkem filmu **Spacapufi** (2021) so gozdno pokrajino ustvarili v studiu, potem pa so v to resnično okolje prenesli računalniško ustvarjene junake – spacapufe.

Nastane tako, da fotografiramo like in predmete, jih premaknemo, nato pa spet fotografiramo. In tako naprej: fotografiramo, premaknemo, ustavimo … fotografija – premik – stop … V angleščini temu rečemo *»stop - motion«* (ustavi – premakni), v slovenščini pa kar stop animacija. Stop animacije so lahko zelo različne glede na to, kaj je tisto, kar premikamo.

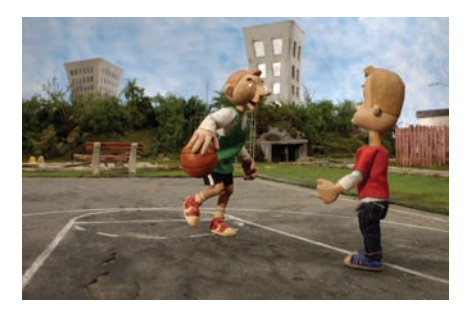

Lutkovni animirani film **Dvorišče** (2006)

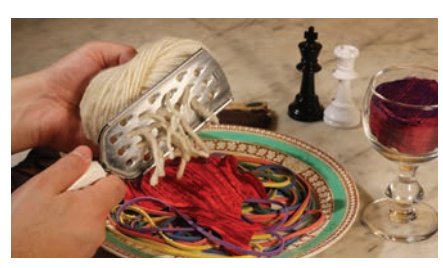

Animacija predmetov **Vestern Špageti** (2008)

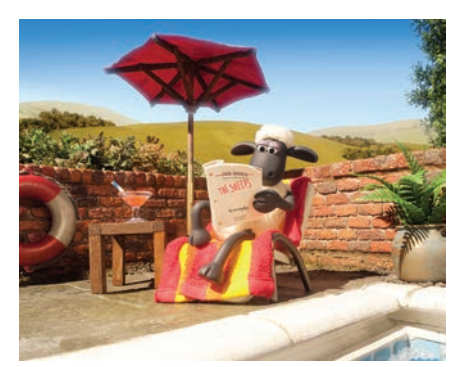

Animacija plastelina **Bacek Jon film** (2015)

Pokukaj še na naslednjo stran. Slovenski lutkovni animirani film **Koyaa** je nastajal v tehniki stop animacije.

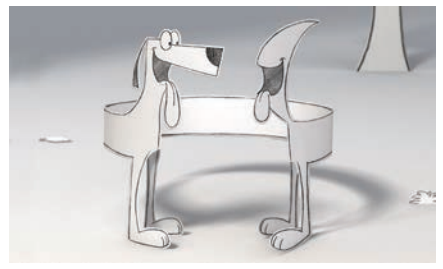

Kolaž animacija ali izrezanka **Moj srečni konec** (2008)

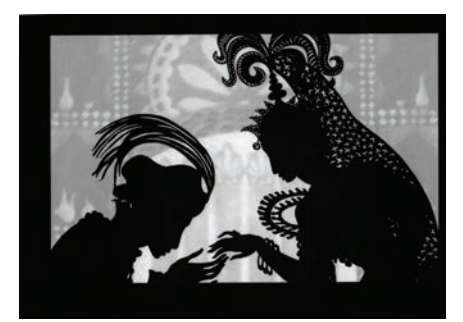

Animacija senc ali silhuet **Dogodivščine princa Ahmeda** (1926)

kinu ali na televiziji v lutkovnem animiranem filmu **Koyaa**. Te zanima, kako sem nastal?

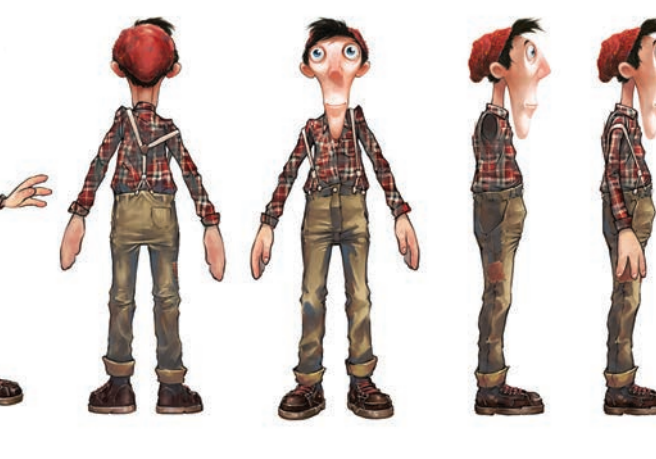

Lutko je na podlagi številnih skic in risb – od spredaj, od zadaj, od strani – izdelalo šest lutkarjev.

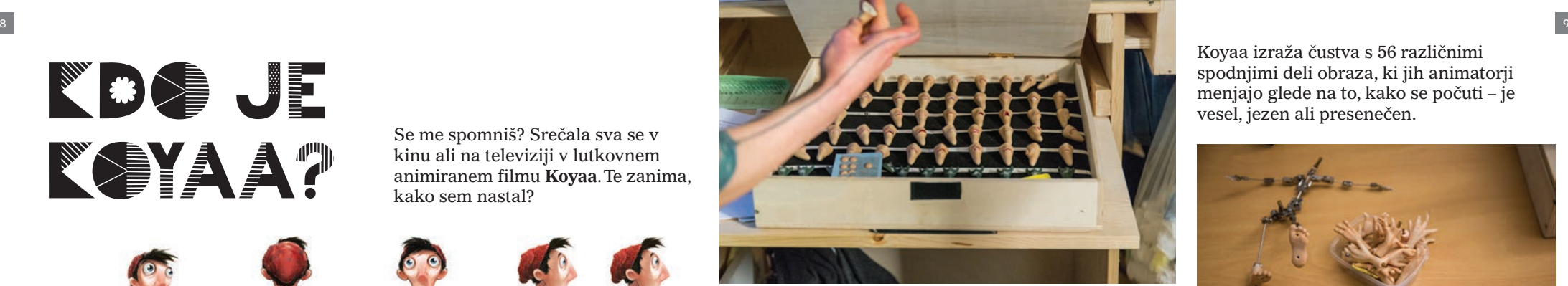

Med snemanjem zadnje serije filmov je bilo treba zamenjati 42 parov rok, saj se žičke v prstih s časom polomijo, silikon pa se strga in umaže.

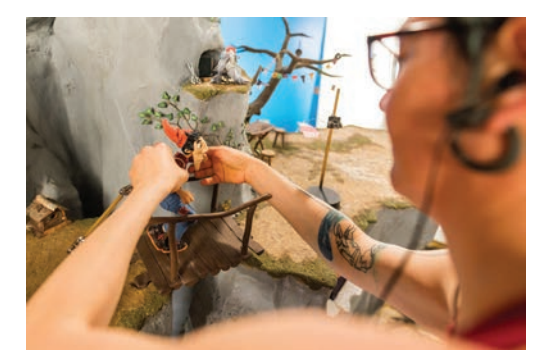

Koyaa izraža čustva s 56 različnimi spodnjimi deli obraza, ki jih animatorji menjajo glede na to, kako se počuti – je vesel, jezen ali presenečen.

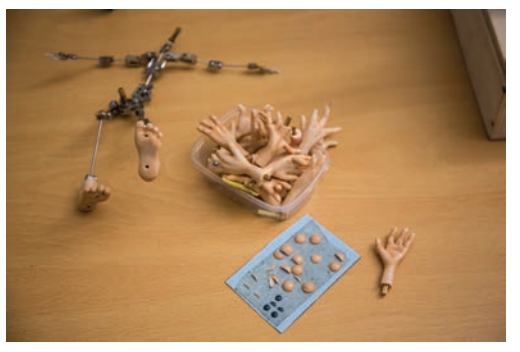

Pri premikanju lutki pomaga animatorka. S tehniko lutkovne stop animacije ustvari iluzijo gibanja.

Upsala, Koyaa je padel! Čeprav njegov padec traja le 1 sekundo, za to potrebujemo 25 sličic. Celoten film, ki je brez napisov dolg dobri 2 minuti, pa je sestavljen iz 3375 sličic.

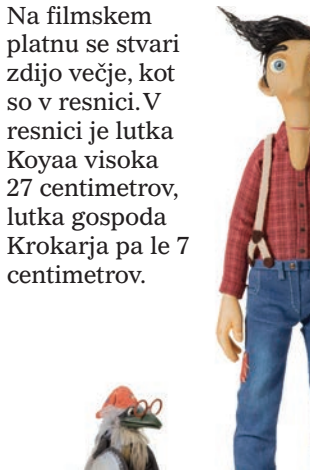

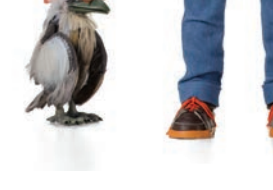

*Foto: Tina Lagler, Blaž Miklič, Tomaž Šantl / Avtor skic lutke: Blaž Porenta*

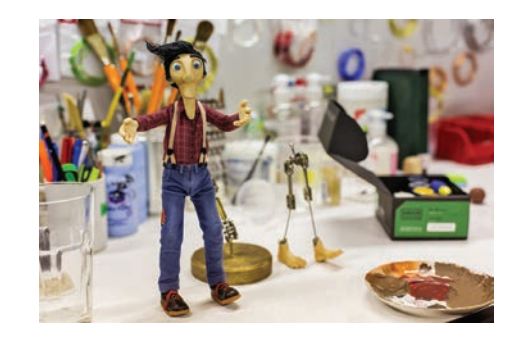

Tudi lutka ima okostje. V njeni notranjosti je kovinski skelet, ki omogoča, da jo postavimo v želeni položaj in da v njem tudi ostane.

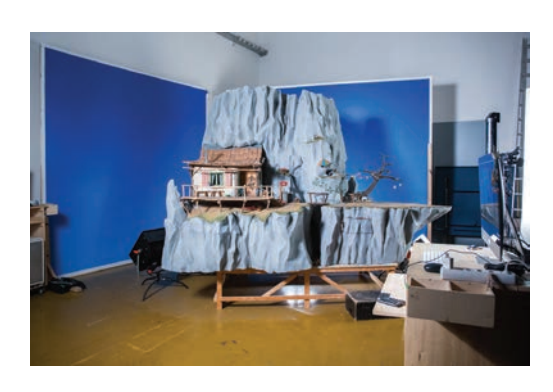

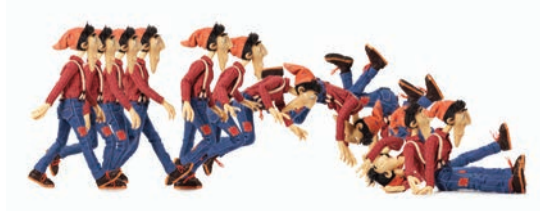

Koyaa živi na oddaljeni gorski polici visoko nad oblaki. Scenografija njegovega doma je visoka 2,7 metra ter široka 3 metre in pol.

Ko so animirani filmi **Koyaa** posneti in opremljeni z glasbo ter zvoki, je čas, da se premierno zavrtijo na velikem filmskem platnu. Se spet vidiva v kinu?

# NAREDIMO ANIMIRANI

FILM!

Uršula in Arne sta se v Kinodvoru srečala z animatorjem Leonom Vidmarjem, da jima pokaže, kako narediti animirani film.

**Naredi ga z nami še ti!**

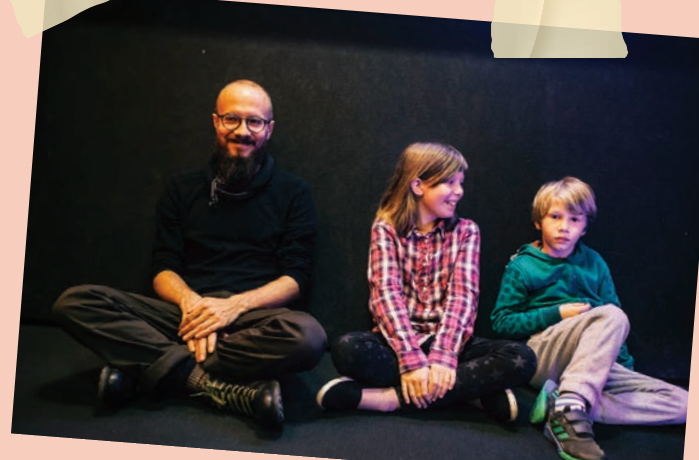

**Stojalo za mobilni telefon** Med snemanjem se telefon ne sme premikati, zato nujno potrebuješ stojalo. Uršula je naredila stojalo iz kartona po video navodilu, ki ga najdeš tu: *https://tinyurl.com/stojalo*

Lahko pa tudi narediš podobno stojalo kar iz lego kock.

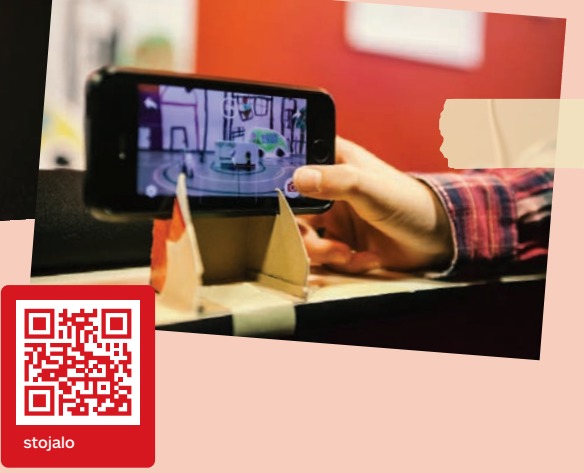

Izberi prostor za snemanje. Naj bo čim bolj svetel. Najlaže je snemati na mizi, da laže gledaš v ekran telefona.

Poišči namizno luč, postavi jo na mizo in usmeri navzgor, da se svetloba razprši. Če nimaš lučke, nič hudega,

Mizo postavi ob steno.

snemaš lahko tudi brez nje.

korak 1.

### **KAJ POTREBUJEMO?**

#### **Kaj bo oživelo?**

Izberi predmet, ki ga boš animiral/a. To je lahko lutka, plišasta igračka, lego kocke, kamen, pesek, ali pa izreži lik kar iz papirja.

#### **Mobilni telefon**

Animiramo tako, da fotografiramo. Najlažje kar z mobilnim telefonom.

Prosi starše, da v telefon namestijo brezplačno aplikacijo *Stop Motion Studio*.

Še nekaj brezplačnih programov in aplikacij, ki jih lahko uporabiš:

- za risano animacijo: *FlipaClip*
- za montažo: *CapCut*, na računalniku pa *Kdenlive*.

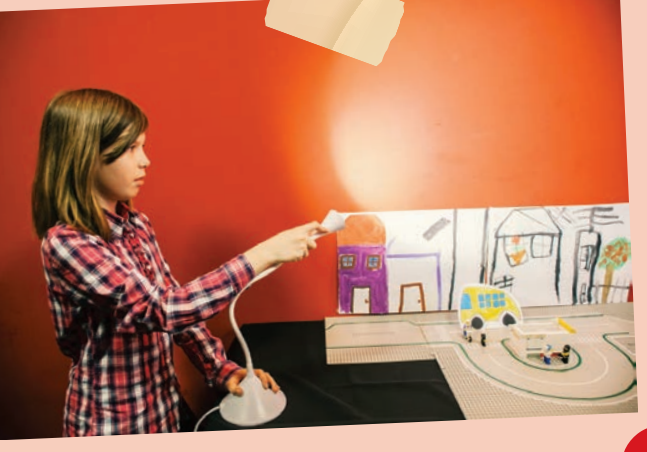

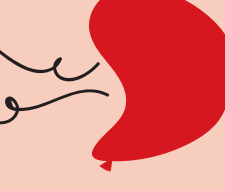

**Miza**

**Luč**

**Imaš vse? Super! Gremo dalje, obrni list in se loti drugega koraka.**

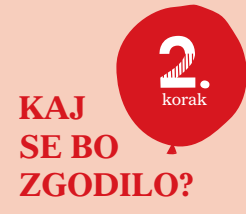

#### **Ideja!**

Junaka ali predmet, ki ga boš animiral/a, si že izbral/a, kajne?

Kaj se mu pripeti? Zamisli si samo en kratek dogodek. Napiši ga!

Arne in Uršula sta si zamislila napad na ljudi in rešitev iz vesolja:

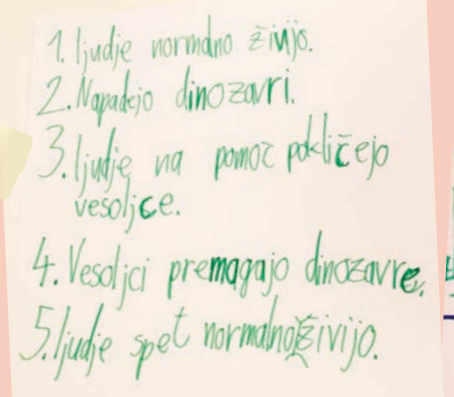

**Strip**

Nariši zgodbo v obliki stripa.

Takšnemu stripu pravimo tudi

**zgodboris**.

Na kratko opisani zgodbi pravimo tudi **sinopsis**.

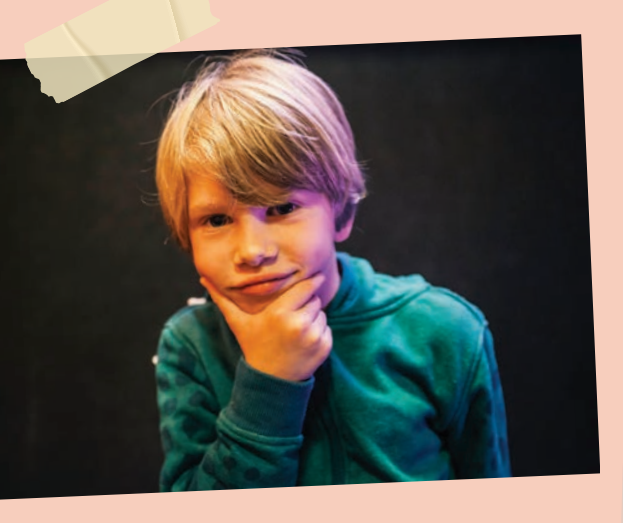

**Kje se bo gibal tvoj junak?**

Kje se dogaja zgodba? Zamisli si prostor, po katerem se gibajo tvoji junaki.

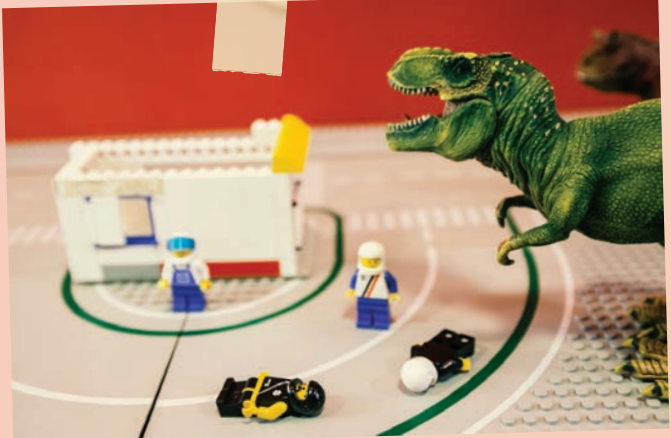

Arne in Uršula sta se odločila, da se bodo ljudje in dinozavri gibali kar po mestu, narejenem iz lego kock.

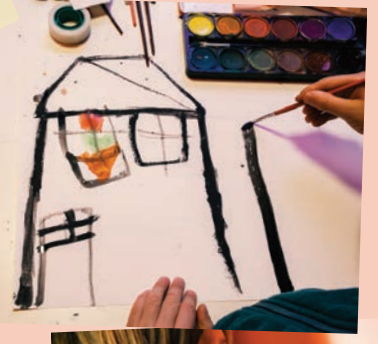

Hiše v ozadju pa sta narisala na papir in nalepila na steno.

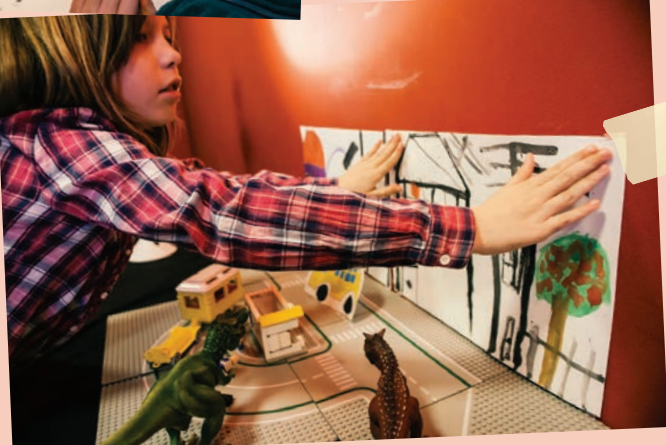

Prostoru, v katerem se zgodba v filmu dogaja, rečemo **scena**.

**Imaš pripravljeno sceno? Potem pa … akcija!**

 $^{14}$  NAREDIMO 15  $^{15}$  Nared 15  $^{15}$  Nared 15  $^{16}$  Nared 15  $^{16}$  Nared 15  $^{16}$  Nared 15  $^{16}$  Nared 15  $^{16}$ ANIMIRANI **FILM!** 

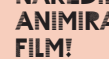

**SNEMANJE** 

Tu si lahko pogledaš animirani film Dino napad, ki sta ga posnela Uršula in Arne.

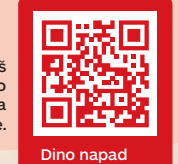

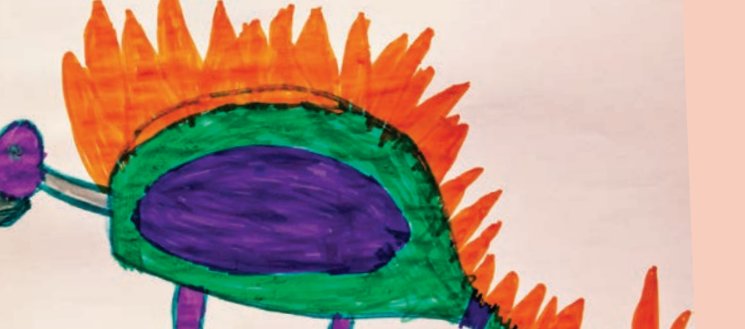

#### **Uvodna špica**

korak

Kakšen bo naslov filma? Napiši ga na list papirja. Lahko tudi kaj narišeš.

#### **Pa začnimo s snemanjem!**

Vzemi telefon, odpri program *Stop Motion Studio*.

- Pritisni ikono »get started«, kar pomeni »začni«.
- Pritisni ikono »new movie«, kar pomeni »nov film«.
- Desno zgoraj zagledaš ikono fotoaparata: **O** Pritisni jo.
- Fotografiraj list, na katerega si napisal/a naslov filma.

#### **Bravo! Uvodno špico imamo. Gremo animirat še junake!**

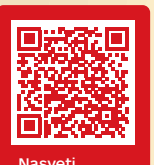

Še več nasvetov za animiranje v risani, stop in računalniški animaciji najdeš v Slonovih animiranih priročnikih na spletni strani Društva Slon.

#### **Animirajmo!**

Postavi telefon na stojalo, stojalo pa postavi na mizo tako, da boš na ekranu telefona videl/a junake in okolje, ki si ga ustvaril/a.

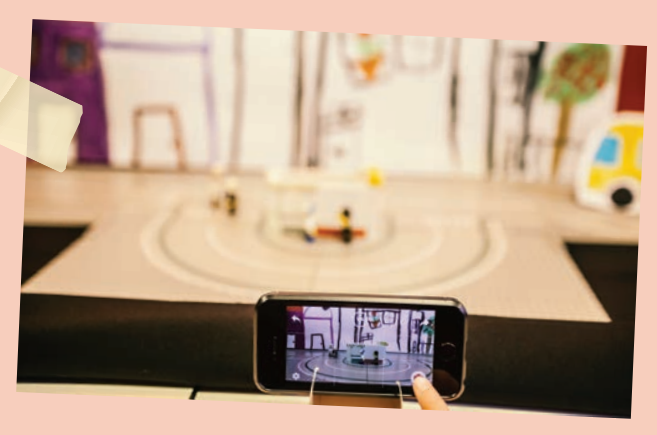

Čas je za animiranje. Animiramo tako, da premikamo like. Za vsak premik naredimo eno fotografijo. Fotografijo narediš tako, da pritisneš na okrogel rdeč gumb.

**Fotografiraj – premakni like za največ en centimeter – fotografiraj – premakni like za največ en centimeter – fotografiraj. Pomagaj si s stripom, kjer si narisal/a potek dogajanja.**

#### **Pozor!**

- Mobilni telefon naj bo položen vodoravno, tako kot je na gornji sliki. Ne navpično.
- Premikamo samo like. Luči, ozadja in telefona ne premikamo.
- Na fotografijah tvoja roka ne sme biti vidna.

#### **Kaj pa če se zmotiš?**

Če ti posneta fotografija ni všeč ali se na njej vidi roka, jo zbriši in ponovi premik. Najlažje bo, če to počneš kar sproti.

#### **Kako pogledam film?**

Bi rad/a preverila, kako je videti animacija? Pritisni na simbol »play« ( $\blacktriangleright$ ), ki se nahaja nad rdečim gumbom za snemanje, in si oglej animirani film!

#### **Kar pogumno!**

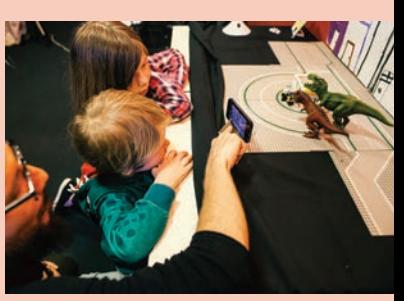

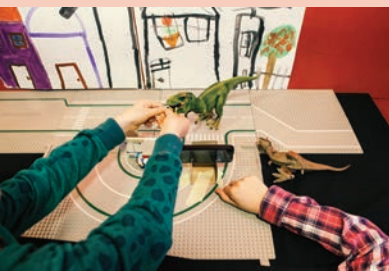

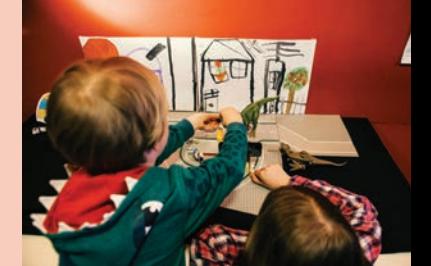

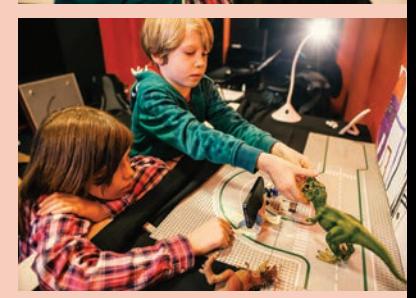

**Čestitke, uspelo ti je!**

## Kaj vse še lahko animiramo?

Karkoli! Prav v tem je čar animacije – da lahko oživiš vse, kar je okoli tebe.

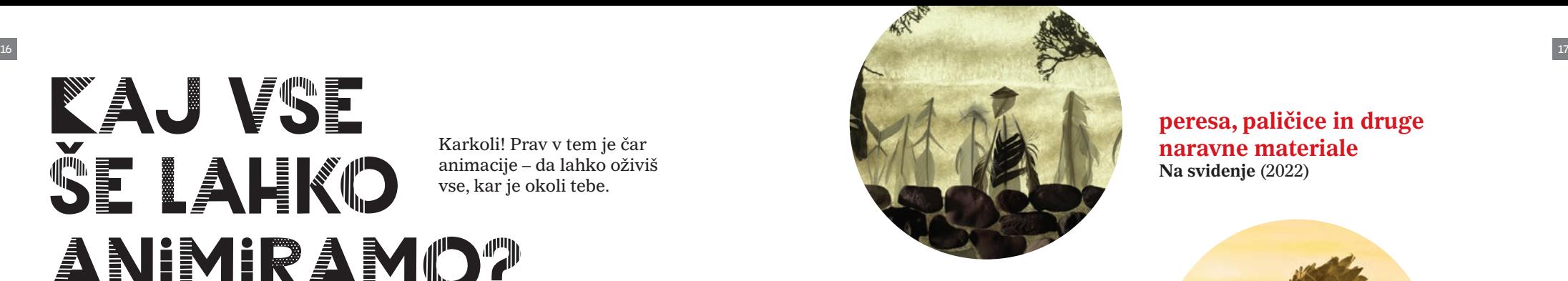

**kocke in druge igračke** Panika na vasi (2009)

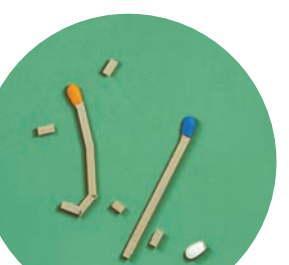

**peresa, paličice in druge naravne materiale Na svidenje** (2022)

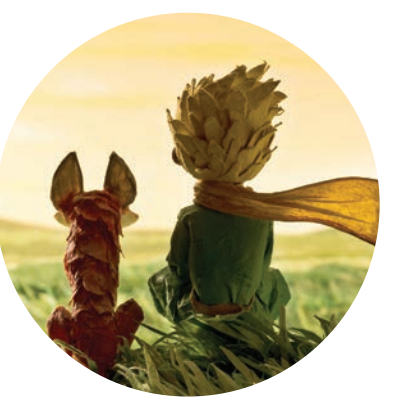

**papir in lutke iz papirja Mali princ** (2015)

**vžigalice Mitch Match** (2020, Potepanje papirnatega zmaja)

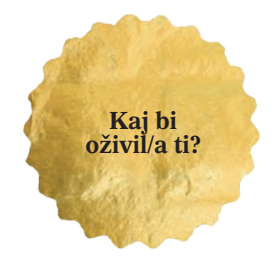

#### **hrano in kuhinjske pripomočke**

Ustvarjalki in mentorici društva Slon, Jelena in Lene, sta oživili celo navadno kuhinjsko posodo in zelenjavo. V zabavnem spletnem priročniku **Animirana kuhinja** (2021) se lahko njunih trikov naučiš tudi ti.

*Izbor filmov z zanimivimi tehnikami animiranja si lahko ogledate tudi v programu Cinemini (www.kinodvor.org/cinemini).* 

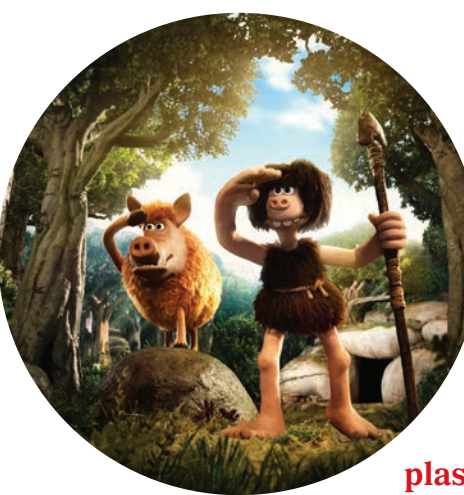

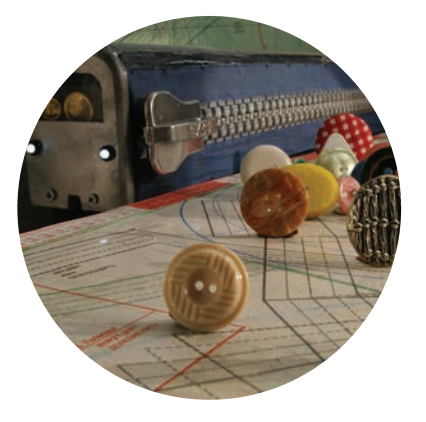

**gumbe in šivalni pribor Pozor, vrata se odpirajo!** (2005)

*Foto: arhiv Kinodvora / fotografija iz filma Na svidenje: Nukufilm Studios*

**plastelin Jamski človek** (2018)

**črnilo Virtualno virtuozen** (2013)

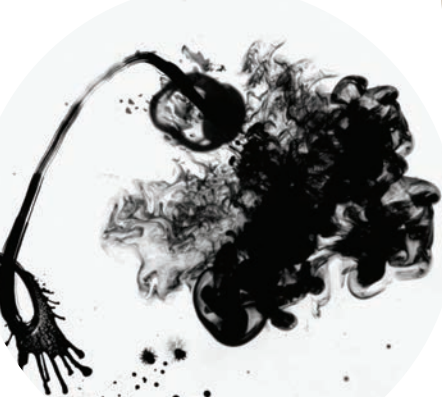

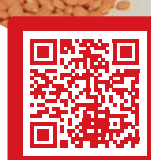

**Animirana** kuhinia

… so najstarejše risanke na filmskem traku stare dobrih 115 let. Ena od njih je **Fantazmagorija** (Fantasmagorie). Leta 1908 jo je narisal avtor po imenu Émile Cohl. V njej na 700 sličicah, narisanih na roko, spremljamo zabavne prigode možica. Poišči jo na spletu in si jo oglej.

… so bile predhodnice animiranih filmov optične igrače. Ker še ni bilo risank, so si ljudje izmišljali najrazličnejše načine, kako oživiti sličice. Takole je bil videti praksinoskop, ki ga je naredil Emile Reynaud, na njem pa predvajal prikupne kratke filme, kot je **Trapez**. Polistaj naprej in optične igrače naredi še sam.

… imamo v Sloveniji en sam celovečerni risani film – **Socializacija bika?** (1998). Naredila sta ga Milan Erič in Zvonko Čoh. Prav vse sličice sta narisala na roko, zato je nastajal več kot 10 let! Na srečo pa imamo v Sloveniji zelo veliko ustvarjalk in ustvarjalcev kratkih animiranih filmov. Kar nekaj jih lahko spoznaš tudi v tej knjižici, poišči jih.

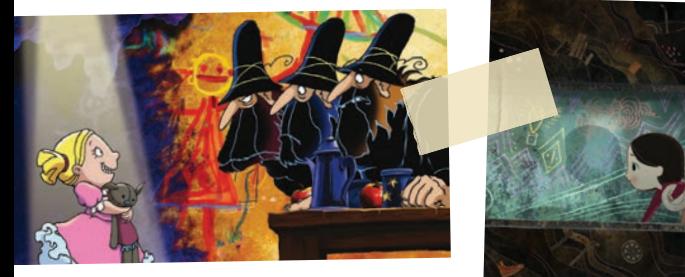

Ali veš da …

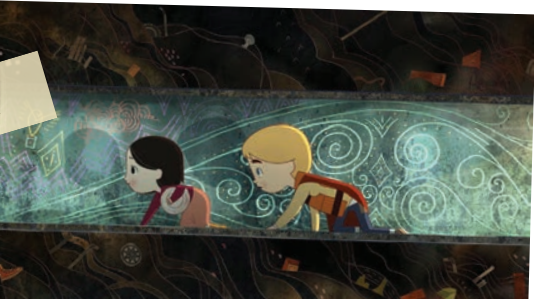

… da v posebni vrsti stop animacije, piksilaciji, premikamo in fotografiramo tudi ljudi, kot bi bili žive lutke. Tako nastanejo prav zabavni in nenavadni triki. Človek lahko izgine v zid, se premika, ne da bi dvignil noge, zamenja obleko, pokrivalo … Zabavne piksilacije in druge animacije je ustvarjal kanadski avtor Norman McLaren.

Ena najbolj čarobnih tehnik animiranja je multiplan. Mojster te tehnike, Jurij Norštejn, je like in ozadja v filmu **Ježek v megli** (1974) animiral na več steklenih površinah hkrati. Ko svetloba preseva skozi več plasti, ustvari občutek sanjskosti. Na podoben način filme ustvarja priznana slovenska animatorka Špela Čadež.

Čudoviti animirani filmi nastajajo na vseh koncih sveta. Hayao Mijazaki je japonski režiser, ki je ustvaril nekaj najlepših filmov. Poišči kak njegov film in si ga oglej. Risane filme, ki prihajajo z Japonske, včasih imenujemo tudi anime.

Če bi filmski trak, na katerem je celovečerni animirani film, začeli odvijati na Prešernovem trgu, bi se s trakom lahko povzpeli na Ljubljanski grad, čisto na vrh najvišjega razglednega stolpa – in ga potem spet potegnili nazaj do Prešernovega trga, pa še bi kak meter ostal!

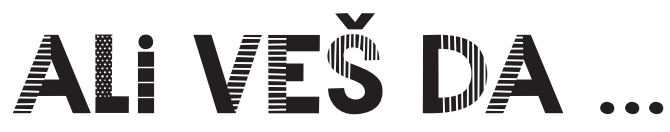

… vsako jesen poteka festival animiranega filma Animateka? Če imaš rad animacije, ga nujno obišči. Ogledaš si lahko najbolj zanimive, nore, smešne, nenavadne animirane filme z vsega sveta. Spoznaš lahko avtorje in avtorice filmov, jih povprašaš vse, kar si želiš vedeti. Animateka vsako leto poteka konec novembra, začetek decembra.

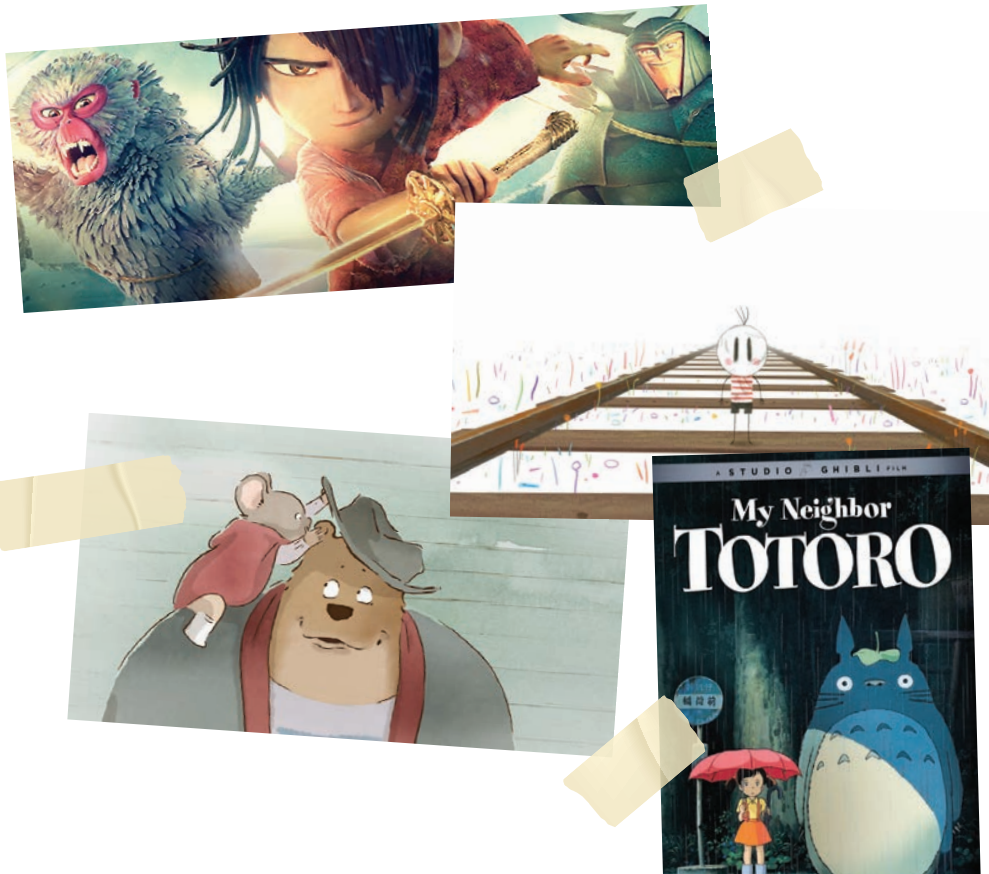

*Izvirne fotografije iz filma Socializacija bika: zbirka Slovenske kinoteke / fotografije iz drugih filmov: producenti in distributerji filmov / arhiv Kinodvora / Wikipedia / Russia Beyond.*

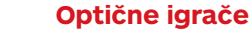

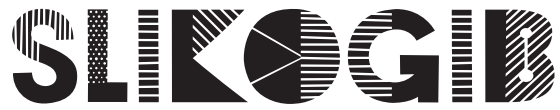

Ta optična igrača je res preprosta. Potrebuješ le škarje, s katerimi odrežeš sliko po označenih črticah. Navij jo na svinčnik, kot kaže skica. Nato svinčnik hitro premikaj levo in desno. Opazuj, kaj počne fantek in kako se spreminja miška. Tej optični igrači rečemo tudi **slikogib**.

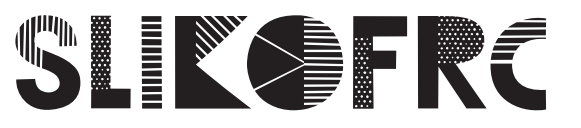

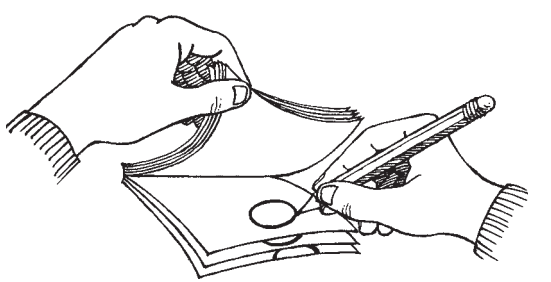

Kadar ima več strani, pa temu rečemo **slikofrc** (oziroma žepni kino ali *flip book* po angleško). Narediš ga podobno kot slikogib, le da zanj potrebuješ blok, v katerega rišeš sličice. Na vsako stran malce drugačno.

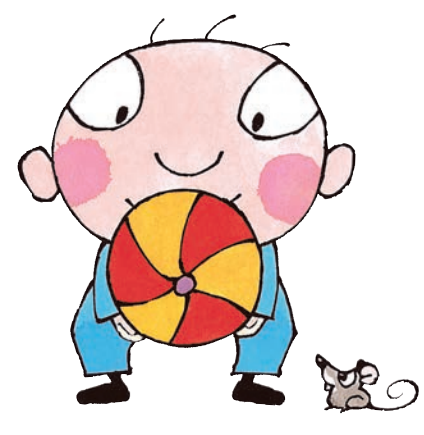

# TAVMATRDP

Izreži krog z balonom na sosednji strani.

Naredi luknjici, kot kaže skica. Skoznju spelji vrvico. Potem vrvico primi na vsaki strani in jo zavrti, tako da jo potegneš narazen. Krog se bo začel vrteti – dobro je, če se vrti čim hitreje. Opazuj risbi. Ob vrtenju se zlijeta v eno sliko. Deklica ni več sama,

ampak leti na balonu!

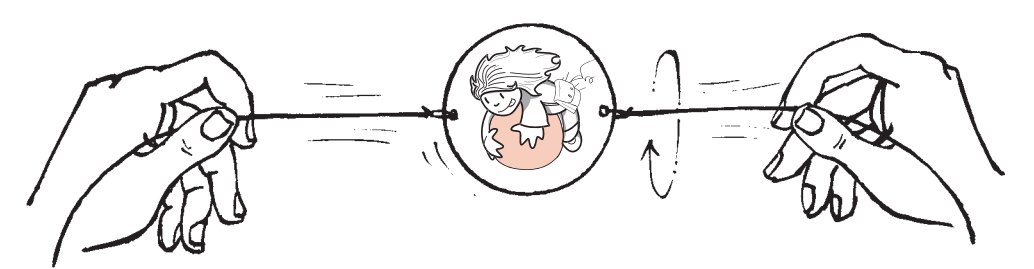

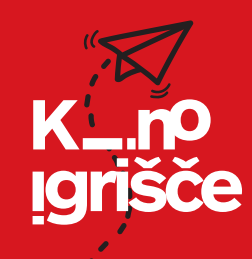

Želiš ustvariti optične igrače še sam/a? Želiš pogledati odlomke filmov, ki jih omenjamo v kniižici?

Pokukaj na spletno stran **Kinoigrišče**. Tam najdeš videonavodila za optične igrače, prispevek z odlomki filmov in še veliko drugih ustvarjalnih dejavnosti.

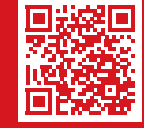

Kinoigrišče

## **Kovček Kinobalon**

Kovček Kinobalon prinaša ščepec filmske magije v vrtec, šolo, pa tudi v bolnišnico in drugam, kamor ga povabijo. V Kovčku najdete pravi filmski trak, knjižice Kinobalon in več optičnih igrač. Priložena so navodila za uporabo in ustvarjanje. Če bi želeli, da vas Kovček Kinobalon brezplačno obišče, nam pišite na solski@kinodvor.org.

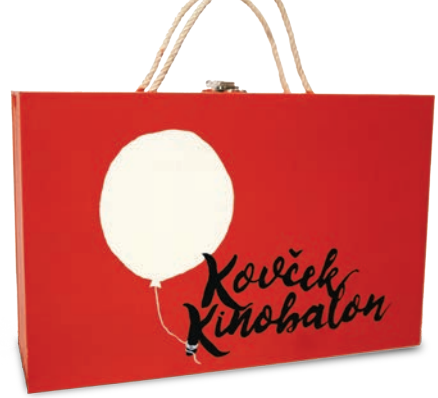

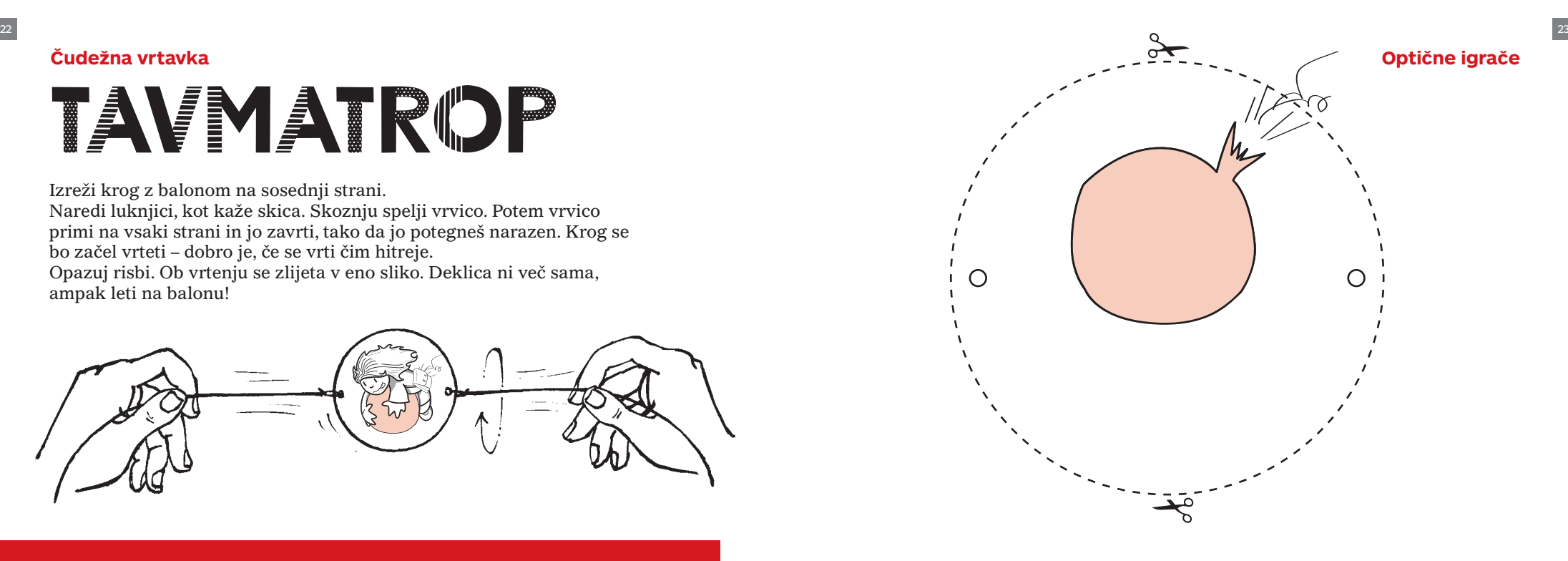

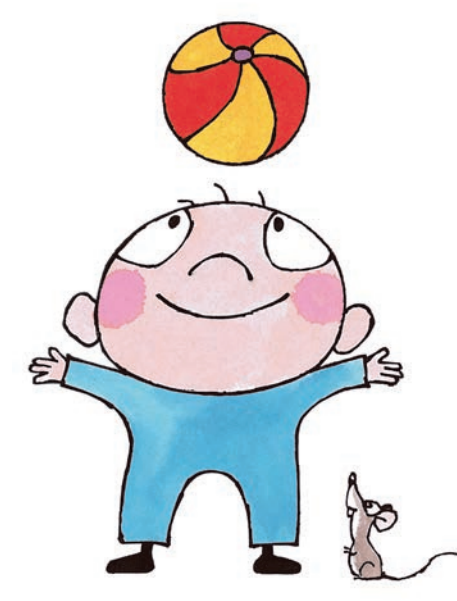

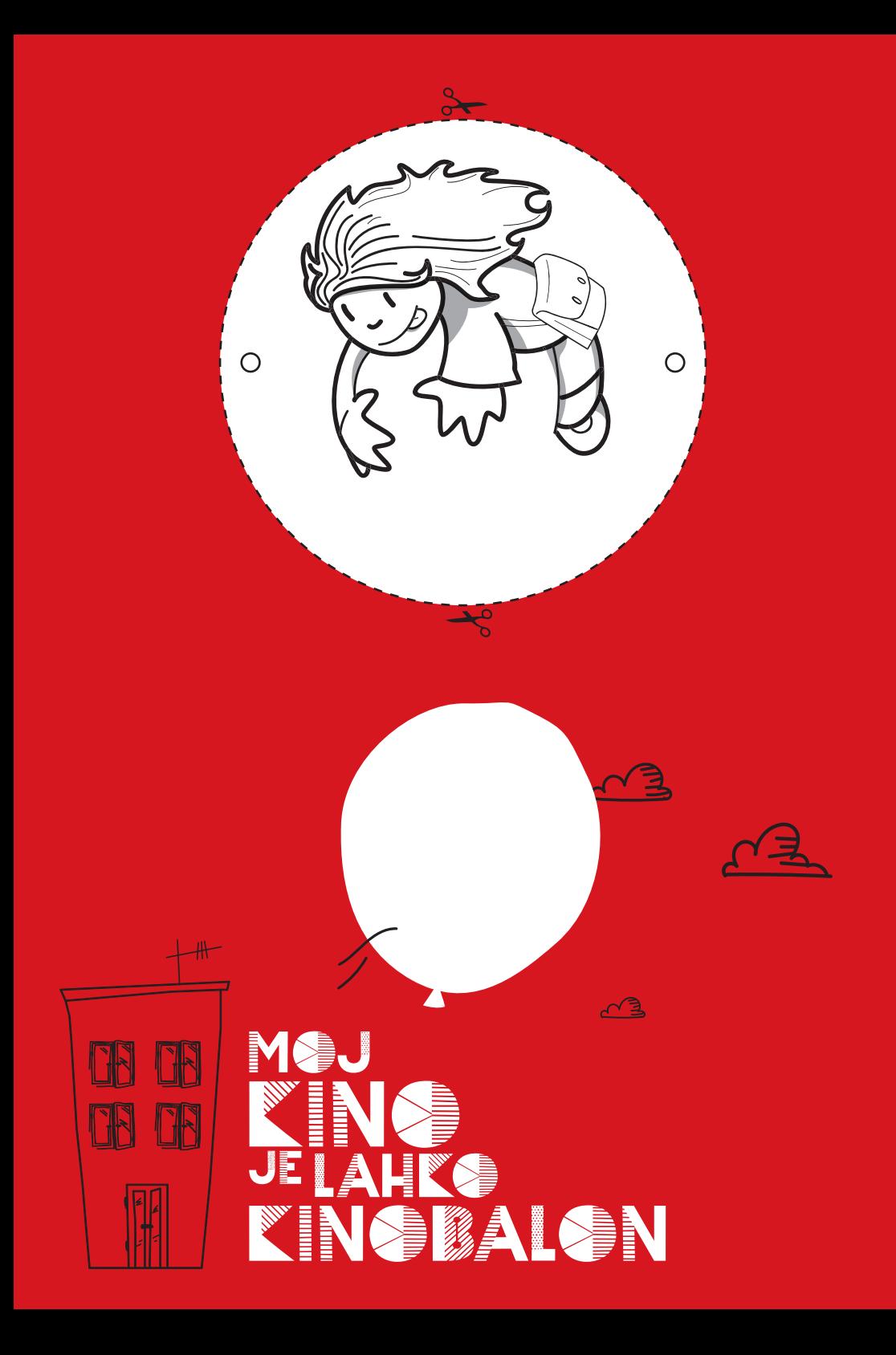